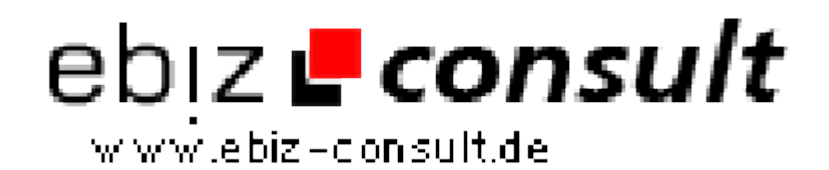

solutions for your daily eBusiness

# **CMS System Pro.**

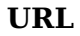

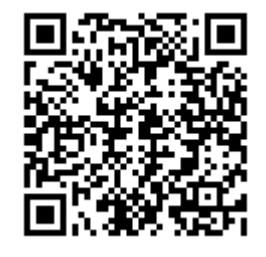

https://www.php-resource.de/script/CMS-Content-Management-Systems/CMS-Systems/CMS-System-Pro\_17447 Image not found or type unknown

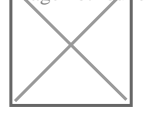

**Produktbild**

## **Description Das professionelle Content Management System für jedermann**

Die eigene Webseite - nie war es einfacher als heute!

Gestalten Sie Ihren professionellen Internetauftritt und pflegen Sie dessen Inhalte unkompliziert. Mit unserem kostengünstigen Content Management System "CMS System Pro." sind Sie auf der sicheren Seite.

- Ob Anfänger oder Profi Unser CMS System Pro. ist geeignet für jeden
- Das System ist innerhalb weniger Minuten einsatzbereit
- **Suchmaschinenoptimiert** so werden Sie gefunden
- Übersichtliche Administrationsumgebung kommen Sie schnell zu Ihrem Ziel
- Beliebig mit vielen Modulen und Designs erweiterbar
- Geeignet für jedes beliebige Themengebiet
- Mehrsprachig derzeit Deutsch und Englisch
- Barrierefrei und flexibel

#### **Mitgelieferte Installationsroutine:**

CMS System Pro. kann dank eines Setups in wenigen Schritten installiert werden.

#### **"TinyMCE" Texteditor:**

HTML Kenntnisse sind nicht zwingend notwendig. Der WYSIWYG Texteditor ermöglicht es, Inhalte auch ohne diese Kentnisse zu erstellen und zu bearbeiten. Alternativ können Inhalte auch in Form von HTML Dateien hochgeladen werden.

#### **Integrierter Bilder Manager:**

Der Upload von eigenen Bildern funktioniert ganz einfach. Diese können in verschiedenen Gruppen gespeichert und mit einem Kommentar versehen werden. So kommt die Übersichtlichkeit nicht zu kurz. Der Bilder Manager öffnet sich in einem extra Fenster. So können die Links zu den Bildern immer genutzt werden, während Sie Inhalte bearbeiten.

### **Suchmaschinenoptimierung:**

Bei Bedarf können suchmaschinenoptimierte Links verwendet werden und zu jeder von Ihnen erstellten Seite können selbstverständlich auch eine META Beschreibung, sowie Schlüsselwörter angegeben werden.

### **Verwaltung und Pflege eigener Seiten:**

Auch eigene Inhalts-Seiten können in verschiedene Gruppen unterteilt werden, damit Sie nie die Übersicht verlieren. Zusätzlich ist es möglich, die Seiten mit einem Klick der gewünschten Navigation zuzuordnen.

#### **Mehrsprachiges System:**

Alle Inhalte können Mehrsprachig angegeben werden. Bei Bedarf kann eine nicht gewünschte Sprache deinstalliert werden.

#### **Inhalts-Boxen verwalten:**

Sowohl an den Seiten, als auch auf der Startseite Ihrer Homepage können Sie Boxen plazieren und diese beispielsweise mit einer Navigation bestücken oder auch eigene Inhalte eingeben. Selbige können immer wieder beliebig umpositioniert oder - wenn nötig - auch deaktiviert werden.

#### **Design-Veränderungen:**

Dank der Template-Technologie "Smarty" können Nutzer, die Erfahrungen